#### CSSE463: Image Recognition Day

**•** Yesterday: Local, global, and point operators use different context, but all

- l operate on entire image,
- changing one pixel at a time!!
- Lab due tomorrow
- **•** Fruit-finder deadline **Friday**, 11:00pm
	- Please leave time for a solid write-up
	- Nice example of how to show results:
	- See rubric online for other standards
	- **Questions?**
- Today: edge features (another local operator)
	- Sonka 5.3

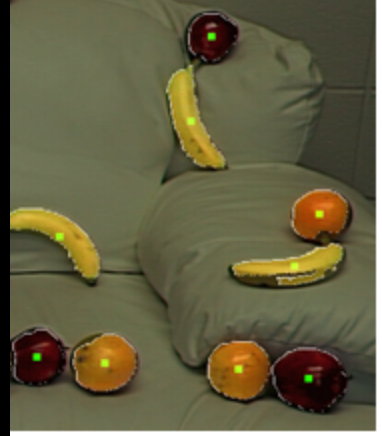

the background shown at 50% ghted, and centroids shown in reen

#### • There are 2 types of programmers in the world:

- 1. Those who prefer 1-based indexing
- 1. Those who prefer 0-based indexing

#### Thanks to 463 student John Krasich for clarifying this for us.

## Edge Features – Why?

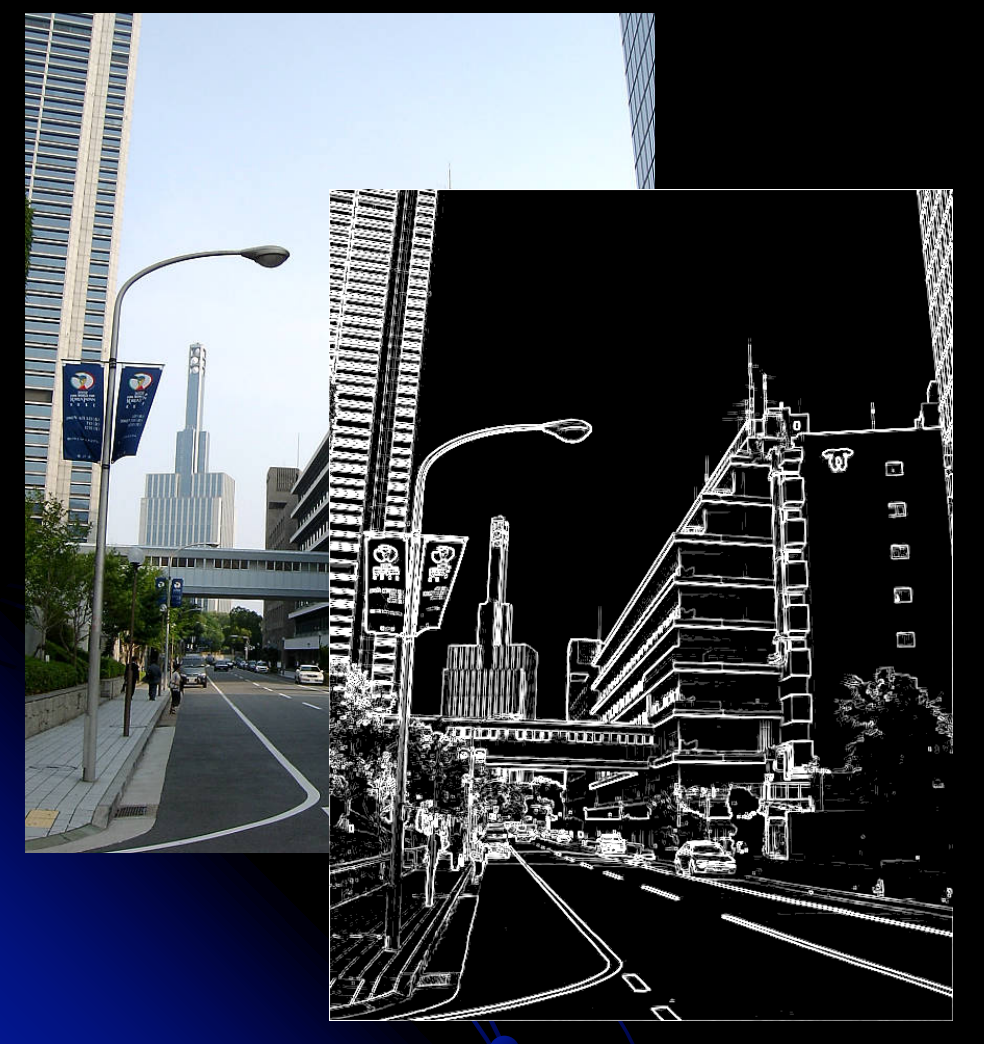

- l "Edginess" (# edges) and their directions can give you info about the scene content
	- Orientation of the image
	- Natural vs. manmade images
- Edges can be used to segment the image.
	- Color information is usually used as well.
	- Specifically, boundaries occur where the chroma and/or luminance change (drastically).
- $\bullet\,$  We could use to enhance the fruit-finder in a later assignment (*not* now).

### Outline for next 2 sessions

- Concept: How to find "edges" in 1D signal
- Edges in 2D images
- **Limitations**
- Edges vs edgels, Canny edge detector

#### Intuition: Finding edges

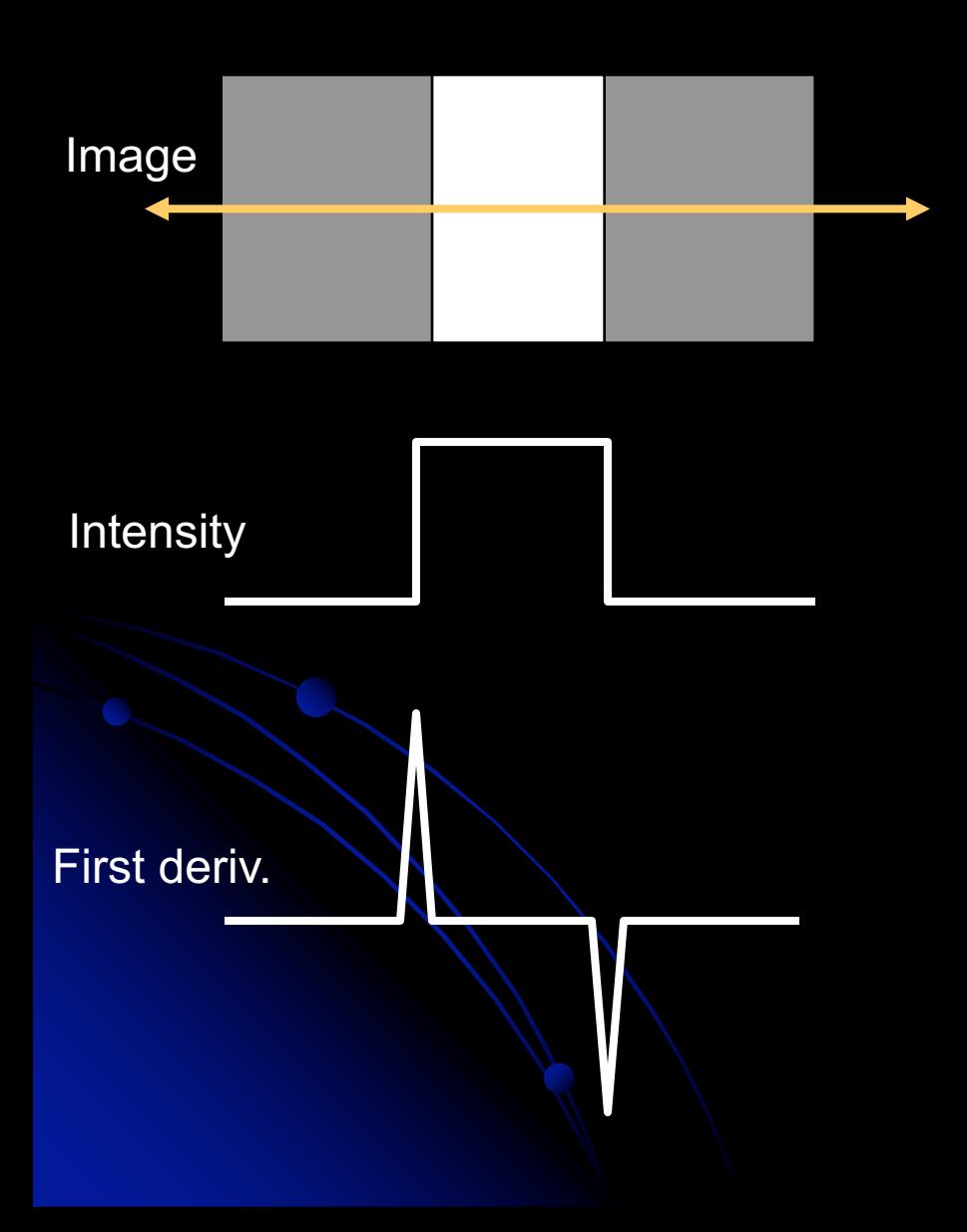

- What's an edge?
- How to find changes in intensity?
- How to find first derivative?

# Finding derivatives (1D)

- $\bullet$  Let y be intensity of point at location  $x$
- $\bullet$  Def: *y*  $\Delta y$  $\hat{O}$

$$
\frac{\partial y}{\partial x} \approx \frac{\Delta y}{\Delta x}
$$

- Fix  $\Delta x = 1$  pixel
- $\bullet$  dy/dx = y<sub>2</sub>-y<sub>1</sub>
- f: [0 0 0 0 0 50 50 50 50 0 0 0 0 0];
- f':[ 0 0 0 0 50 0 0 0 -50 0 0 0 0 ];
- Correlate image with filter [-1,1] to find positions of change.
	- Edges "between" pixels.
	- What is significance of magnitude of first deriv. ?

## Applying Filters

• Example for differential with  $\Delta x = 2$  pixels: *(Better; no output "between" pixels)*

Image

**Mask** 

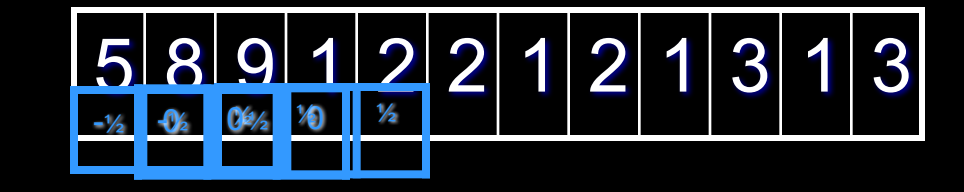

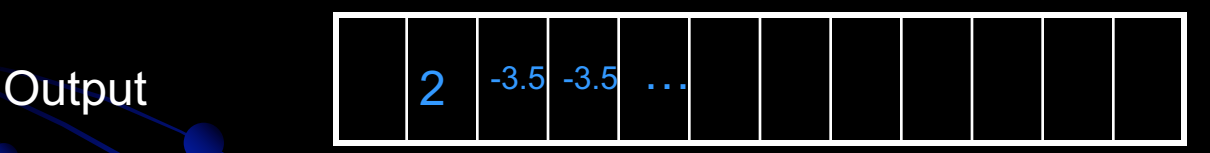

**.** Could you do

- **Ramps? Impulse? Step edges? (on quiz)**
- **•** Properties
	- **e** If no contrast? Q1,3

#### Why should the values in an edge filter sum to 0?

• What if they didn't?

• Consider running it on a homogeneous region: 40, 40, 40, 40, 40, 40

## 2D Edges

**.** Local operators • Prewitt operators **Sobel masks** • Roberts 2x2 cross-operators • Gradient: magnitude **Cradient direction** 

#### Edge gradient

Vector pointing in direction of greatest positive change. We want its magnitude and direction

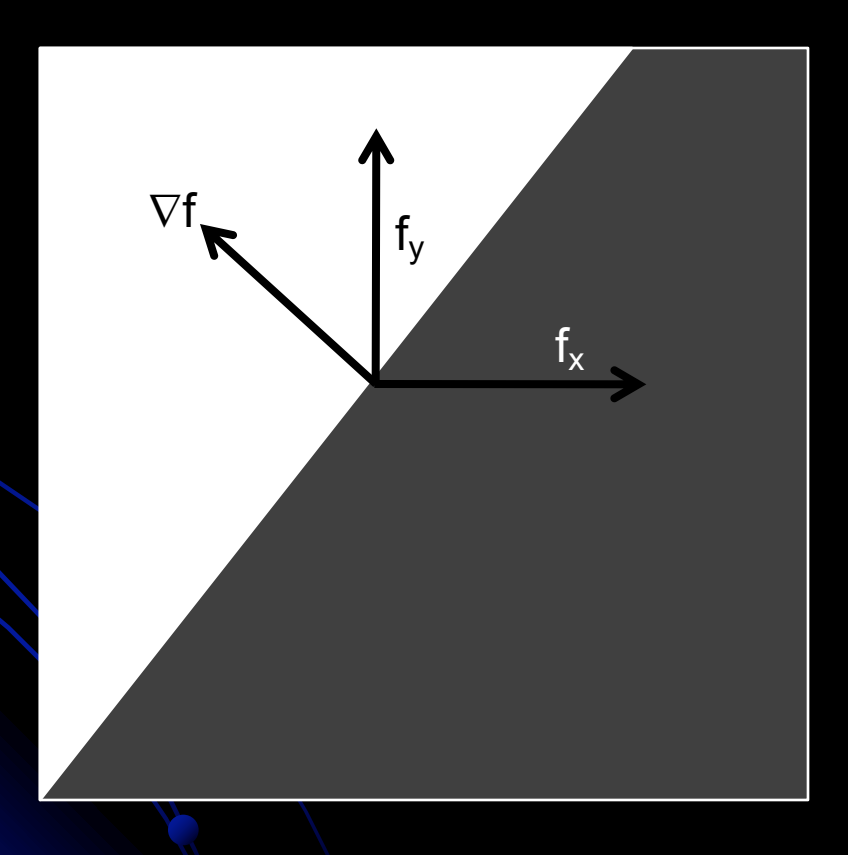

## 1. Find partials using filters

To find 
$$
\frac{\delta f}{\delta x}
$$
, use Prewitt:  $\frac{1}{6} \begin{bmatrix} -1 & 0 & 1 \\ -1 & 0 & 1 \\ -1 & 0 & 1 \end{bmatrix}$  or Sobel:  $\frac{1}{8} \begin{bmatrix} -1 & 0 & 1 \\ -2 & 0 & 2 \\ -1 & 0 & 1 \end{bmatrix}$  filter

To find 
$$
\frac{\delta f}{\delta y}
$$
, use Prewitt:  $\frac{1}{6} \begin{bmatrix} 1 & 1 & 1 \\ 0 & 0 & 0 \\ -1 & -1 & -1 \end{bmatrix}$  or Sobel:  $\frac{1}{8} \begin{bmatrix} 1 & 2 & 1 \\ 0 & 0 & 0 \\ -1 & -2 & -1 \end{bmatrix}$  filter

Note that this is 1D filter, but averaged over 3 rows (for df/dx) or 3 cols (for df/dy) and with 1/6 factored out to allow integer multiplication

 $0 -1$ 

ë

 $\int$   $\begin{bmatrix} 0 & - \end{bmatrix}$ 

é

 $\begin{vmatrix} 1 & 0 \\ 0 & 1 \end{vmatrix}$ 

û

1 0

 $\begin{pmatrix} 1 & 0 \\ 1 & 0 \end{pmatrix}$ 

0 1

Roberts 2x2 cross operators  $\begin{bmatrix} 1 & 0 \\ 1 & 0 \end{bmatrix}$ ,  $\begin{bmatrix} 1 & 0 \\ 0 & 1 \end{bmatrix}$  $\begin{bmatrix} 0 & 1 \\ 1 & 0 \end{bmatrix}$ ë e de la maria de la maria de la maria de la maria de la maria de la maria de la maria de la maria de la maria de la maria de la maria de la maria de la maria de la maria de la maria de la maria de la maria de la maria de l -

are more sensitive to noise

#### Demo

- My homemade edgefinder
	- **Finds vertical and horizontal edges using** filters
	- Combines to find edge magnitude
	- Combines to find edge direction
	- Re-scale for display
- **.** Similar to part of Lab 3.
	- So I can't post code

#### 2. Find edge gradient magnitude

• Definition: the gradient,  $\nabla f$ , is the vector pointing in the direction of greatest change.

**• To find its magnitude:** 

$$
\nabla f = \sqrt{\left(\frac{\partial f}{\partial x}\right)^2 + \left(\frac{\partial f}{\partial y}\right)^2}
$$

# 3. Find edge gradient direction

- $\bullet$  tan<sup>-1</sup>(y,x)
- Matlab's atan2(y,x) gives full range,  $[-\pi, \pi]$

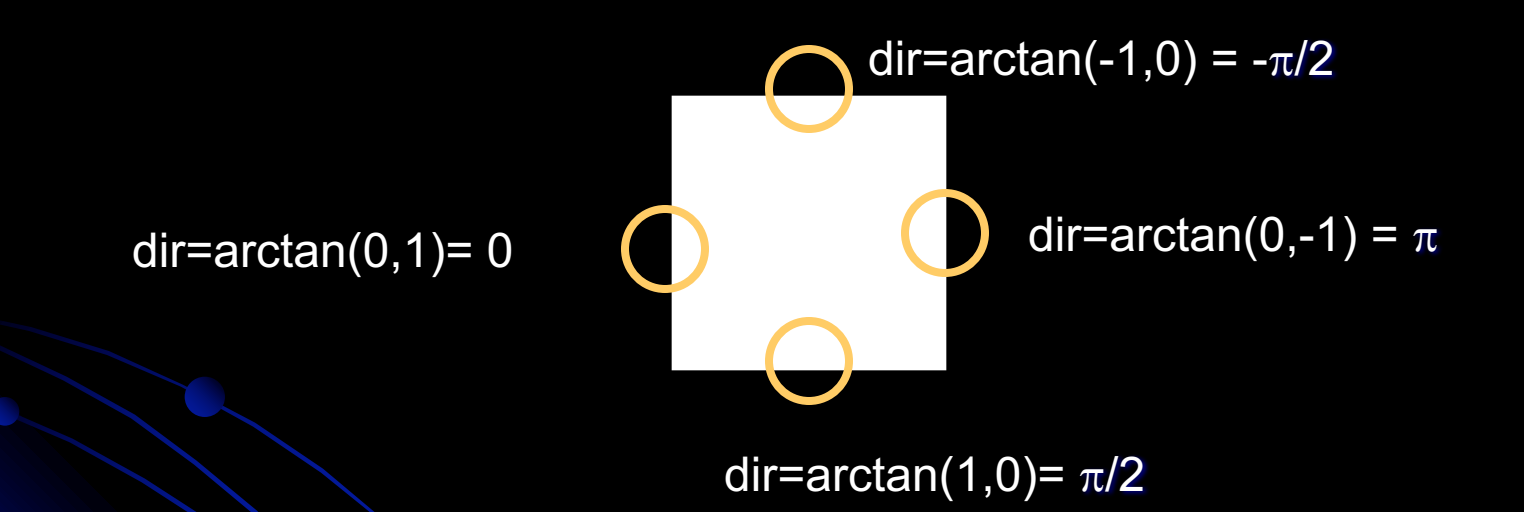

• Direction is thus the angle formed by the x-axis and the line "pointing towards" light region.

#### Review: filters to reduce noise

 $\begin{bmatrix} 1/9 & 1/9 & 1/9 \end{bmatrix}$ ú ú  $\begin{vmatrix} 1/9 & 1/9 & 1/9 \end{vmatrix}$ ê ê  $1/9$   $1/9$   $1/9$ 

- From last slide from Day 5 class
- $\bullet$  To get the output at a single point, take crosscorrelation (basically a dot-product) of filter and image at that point
- $\bullet$  To filter the whole image, shift the filter over each pixel in the original image

• This is a 3x3 version of which filter?

### Color edges

- Rarely used historically
- Intuition: edges occur between regions of different hue but same intensity.
- One technique patented by David Cok, Eastman Kodak Co.

## Limitations of edgel-finders

- **Natural variation** 
	- **.** Shadows and highlights can obscure edges
- Internal vs. external edges
	- We might want the outline of an article of clothing, but the stripes in our shirt are edges too.
- **Noise!** 
	- Signal-to-noise ratio important in determining how hard it is to find edges.

## Dealing with noise by smoothing

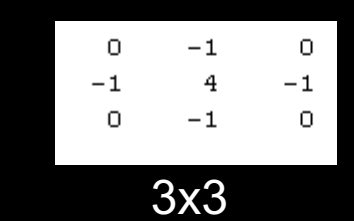

11x11

• Our goal is to combine smoothing and edgel detection.

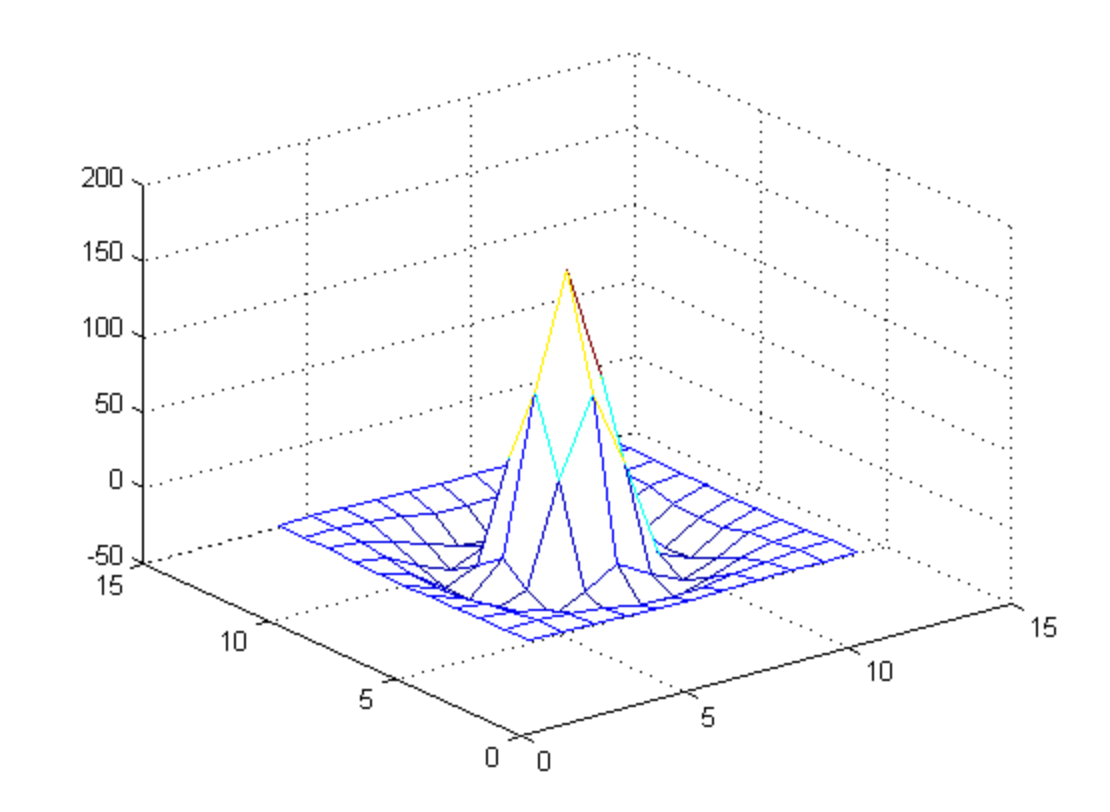

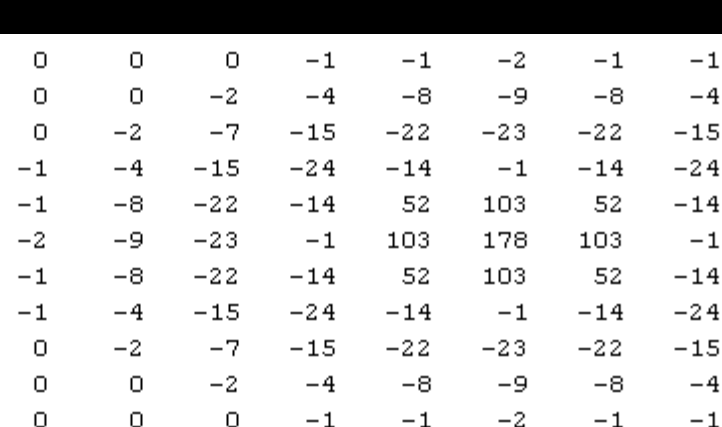

# Edgels vs. Edges

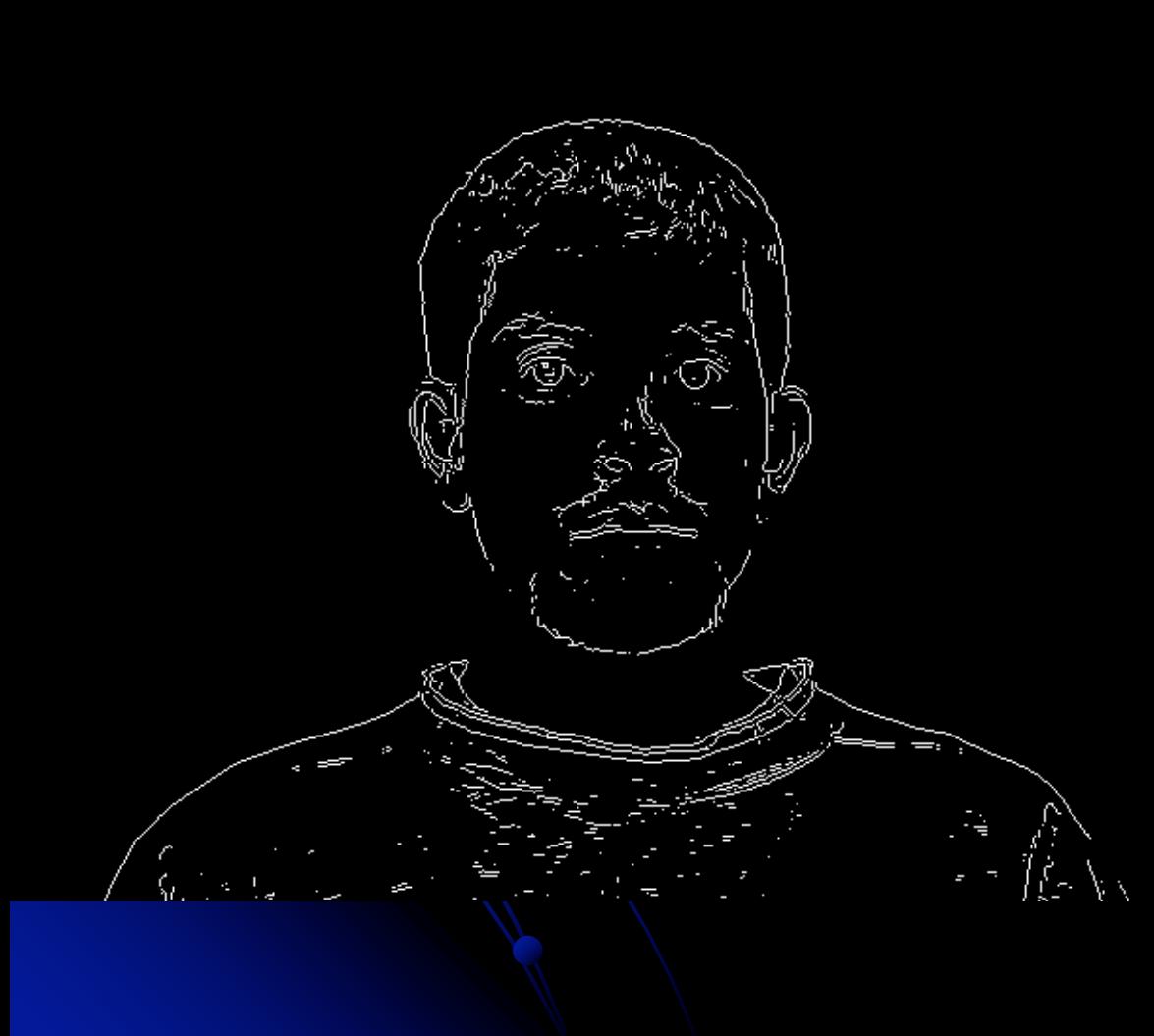

- l *Edgels* are unconnected groups of pixels detected by a mask
- **Edges are longer** segments found by grouping edgels
	- $\bullet$  Intuitively, we think of edges
- **.** Different data structure
- How might you process a "raw" edge image?

#### From mask output to edgels: ideas

- **Threshold away "weak" output** 
	- What threshold to use?
	- Always fixed or should it vary?
- **.** "Thin" edges by nonmaximum suppression.
	- Idea: If an edge is 5 pixels wide, we can replace it with only the innermost segment.
	- Remove the edge response of an pixel not greater than its 2 neighbors in the direction of the gradient.

## Canny edge detection

- First smoothes the intensity image
	- Parameter  $\sigma$  controls how many edges found
- Non-maximal suppression
- **.** Uses two thresholds:
	- High: to initiate contour following
	- Low: to follow along a contour
	- Result: segments from noise are less likely to be found (unless the noise is too strong)
- **.** Aggregates neighboring edgels into curves ("edges")

## Canny edge detection

• You'll get to play with various edgefinders in Lab 3 using Matlab's built-in *edgedemo*

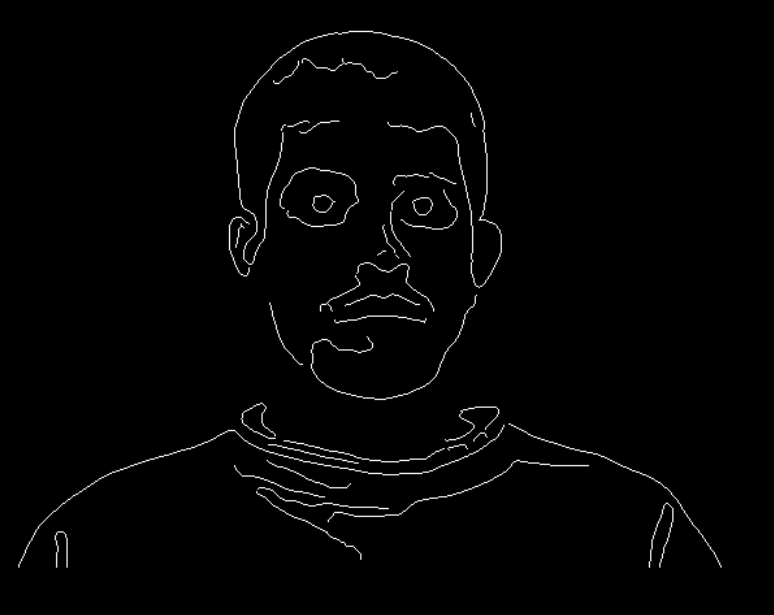

- **. Some neat image rec/computer vision** demos using the kinect:
	- http://www.youtube.com/watch?v=7QrnwoO1-8A&feature=mfu\_in\_order&list=UL
	- http://www.engadget.com/2010/12/09/kinect-finallyfulfills-its-minority-report-destiny-video/